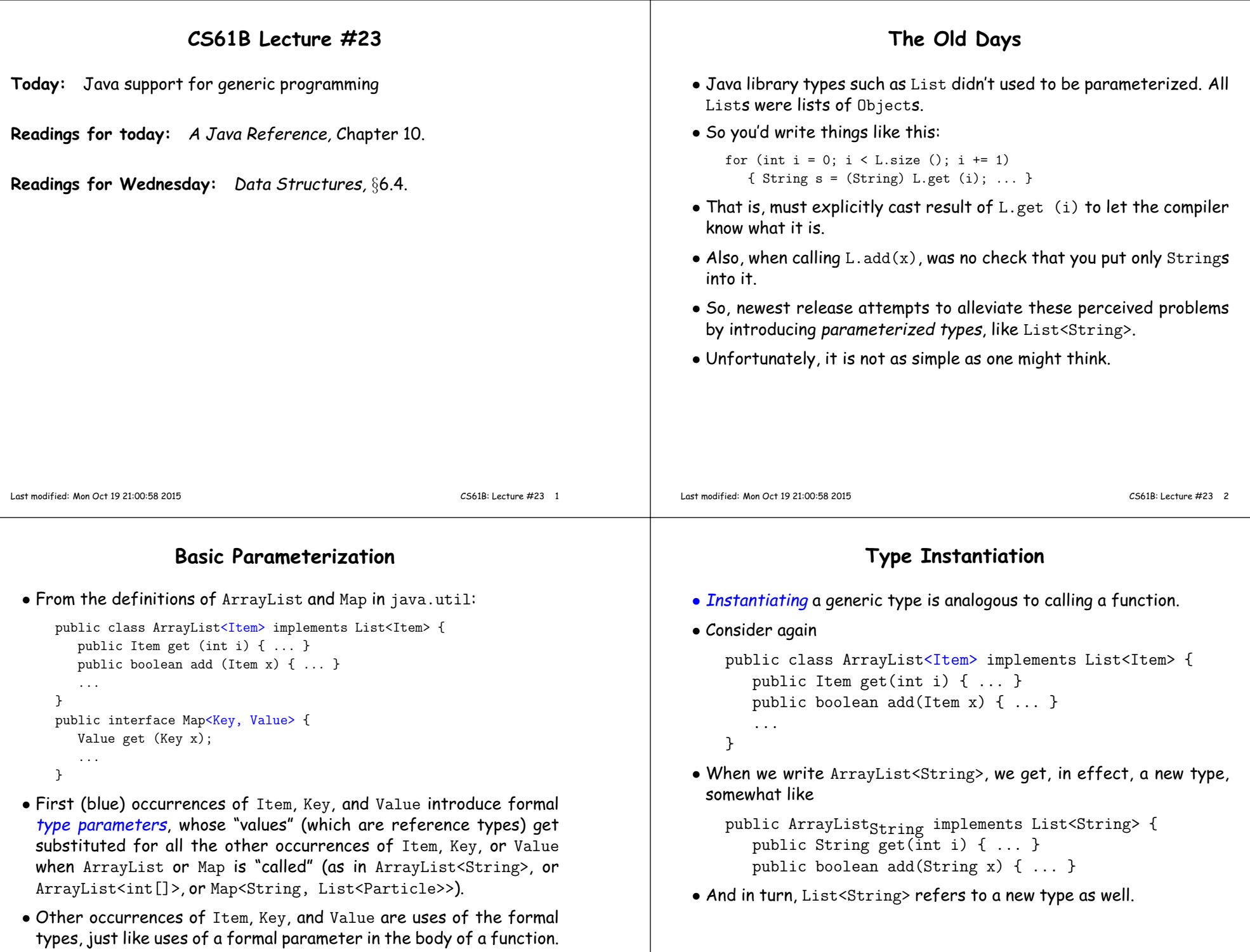

## **Parameters on Methods**

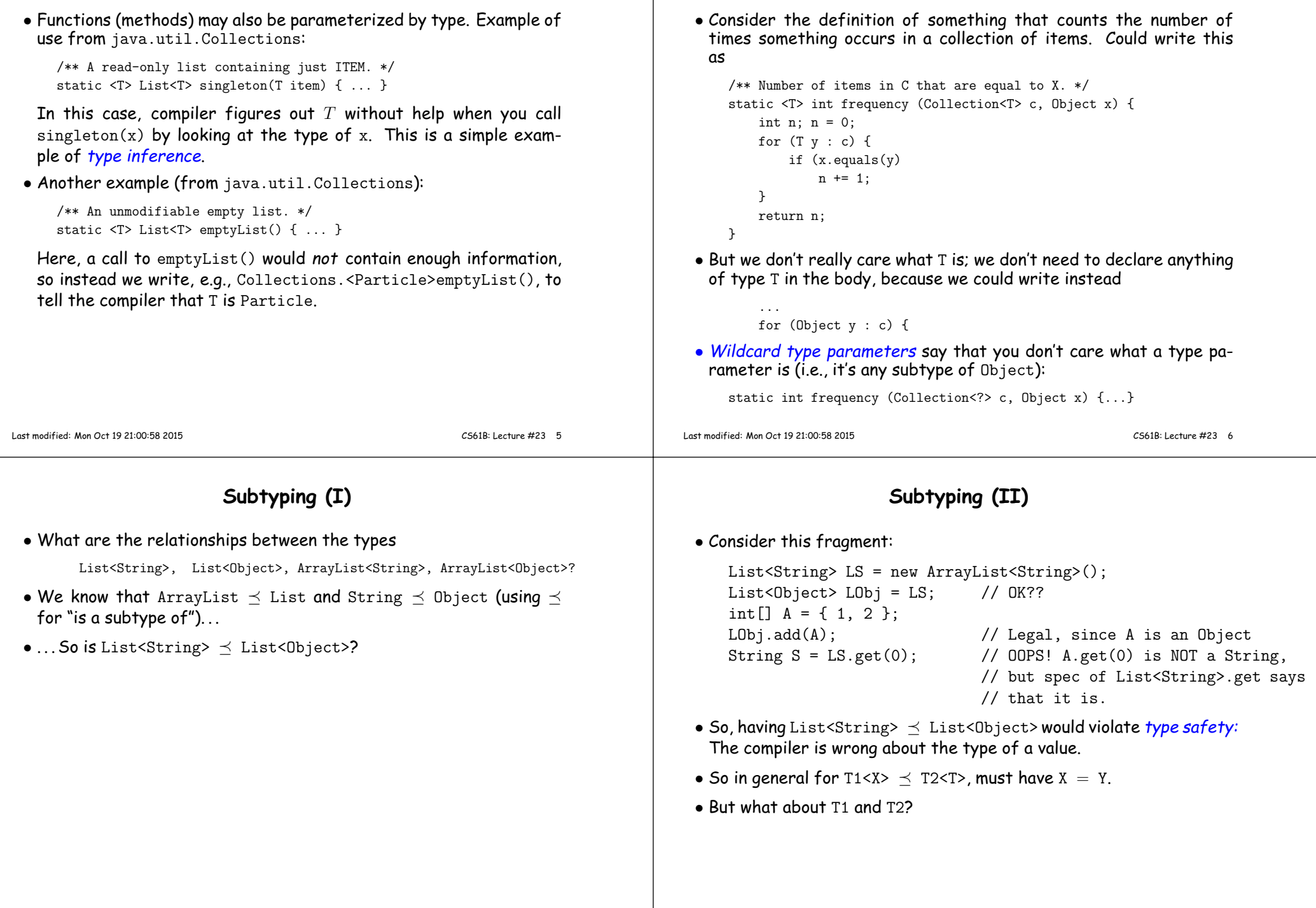

**Wildcards**

#### **Subtyping (III)** • Now consider ArrayList<String> ALS = new ArrayList<String>();<br>List<String> LS = ALS: // 0K?? List<String>  $LS = ALS$ ; • In this case, everything's fine: **–** The object's dynamic type is ArrayList<String>. **–** Therefore, the methods expected for LS must be <sup>a</sup> subset of those for ALS. **–** And since the type parameters are the same, the signatures ofthose methods will be the same. **–** Therefore, all the legal calls on methods of LS (according to thecompiler) will be valid for the actual object pointed to by LS. • In general, T1<X>  $\preceq$  T2<X> if T1  $\preceq$  T2. Last modified: Mon Oct <sup>19</sup> 21:00:58 <sup>2015</sup> CS61B: Lecture #23 <sup>9</sup> **<sup>A</sup> Java Inconsistency: Arrays** • The Java language design is not entirely consistent when it comes to subtyping. • For the same reason that ArrayList<String>  $\not\preceq$  ArrayList<Object>,  $\mathsf{you}'$ d also expect that  $\mathtt{String[]}\ \not\preceq\ \mathtt{Object[]}.$  $\bullet$  And yet, Java *does* make  $\texttt{String[} \preceq \texttt{Object[}].$ • And, just as explained above, one gets into trouble withString[] AS <sup>=</sup> new String[3];Object[] AObj <sup>=</sup> AS; AObj[0] <sup>=</sup> new int[] { 1, <sup>2</sup> }; // Bad• So in Java, the Bad line causes an ArrayStoreExceptipm. • Why do it this way? Basically, because otherwise there'd be no way to implement, e.g., ArrayList. Last modified: Mon Oct <sup>19</sup> 21:00:58 <sup>2015</sup> CS61B: Lecture #23 <sup>10</sup> **Type Bounds (I)** • Sometimes, your program needs to ensure that <sup>a</sup> particular type parameter is replaced only by <sup>a</sup> subtype (or supertype) of <sup>a</sup> particular type (sort of like specifying the "type of <sup>a</sup> type."). • For example, class NumericSet<T extends Number> extends HashSet<T> {/\*\* My minimal element \*/<sup>T</sup> min() { ... }...}Requires that all type parameters to NumbericSet must be subtypes of Number (the "type bound"). <sup>T</sup> can either extend or implement thebound, as appropriate. **Type Bounds (II)** • Another example: /\*\* Set all elements of <sup>L</sup> to X. \*/ static <T> void fill(List<? super T> L, <sup>T</sup> x) { ... }means that <sup>L</sup> can be <sup>a</sup> List<Q> for any <sup>Q</sup> as long as <sup>T</sup> is <sup>a</sup> subtype of (extends or implements) <sup>Q</sup>. • Why didn't the library designers just define this as /\*\* Set all elements of <sup>L</sup> to X. \*/ static <T> void fill(List<T> L, <sup>T</sup> x) { ... }?

# **Type Bounds (III)**

#### And one more:

/\*\* Search sorted list <sup>L</sup> for KEY, returning either its position (if \* present), or k-1, where <sup>k</sup> is where KEY should be inserted. \*/static <T> int binarySearch(List<? extends Comparable<? super T>> L, <sup>T</sup> key)

Here, the items of <sup>L</sup> have to have <sup>a</sup> type that is comparable to <sup>T</sup>'s or some supertype of <sup>T</sup>. Does <sup>L</sup> have to be able to contain the value key? Why does this make sense?

### **Dirty Secrets Behind the Scenes**

- Java's design for parameterized types was constrained by <sup>a</sup> desirefor backward compatibility.
- Actually, when you write

```
class Foo<T> {T x;<br>T mogrify (T y) { ... }
```
Foo<Integer>  $q = new Foo|Thetaer|()$ ; Integer  $r = q$ .mogrify (s);

Java <sup>g</sup>ives really <sup>g</sup>ives you

}

}

```
class Foo {Object x;
                            Foo q = new Foo();
Object mogrify (Object y) \{ \ldots \} Integer r =
(Integer) q.mogrify ((Integer) s);
```
That is, it supplies the casts automatically, and also throws in some additional checks. If it can't guarantee that all those casts will work, <sup>g</sup>ives you <sup>a</sup> warning about "unsafe" constructs.

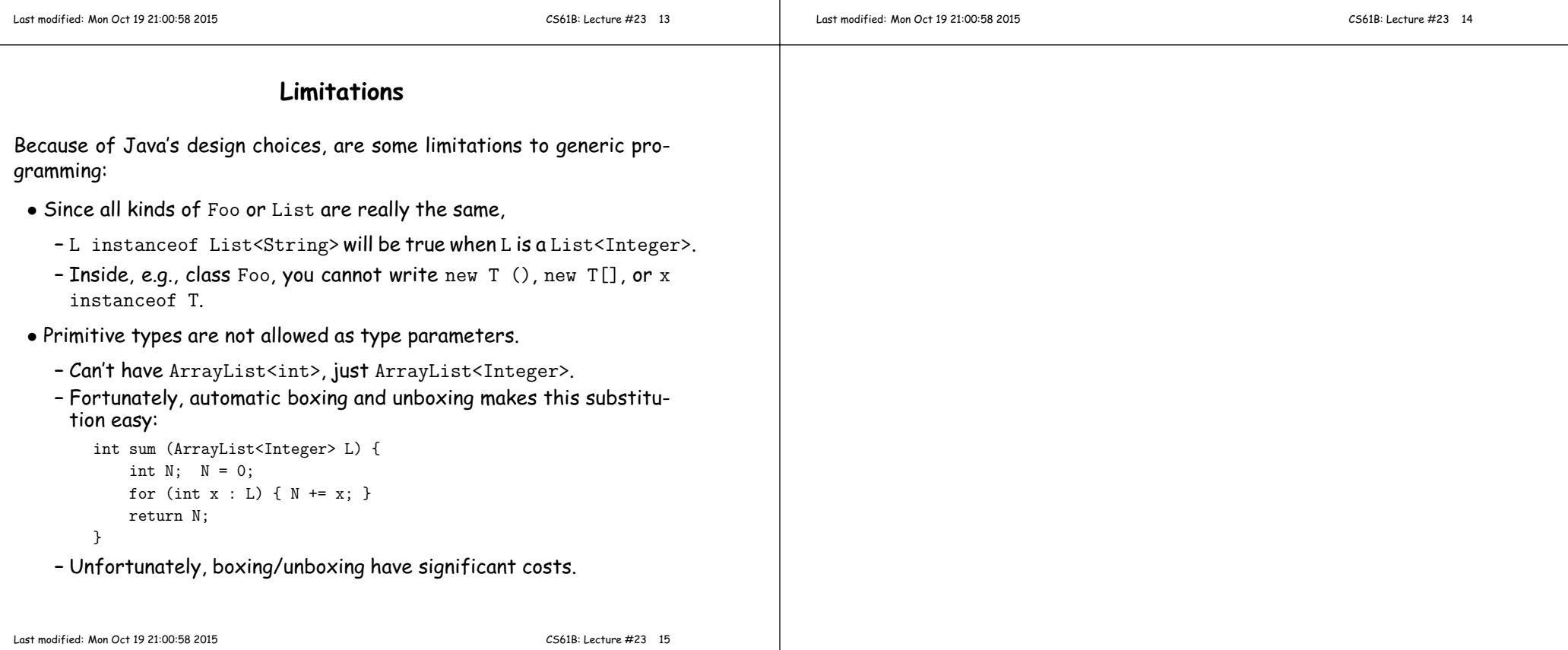